### << MATLAB >>

- $<<$  MATLAB  $>>$
- 13 ISBN 9787302169062
- 10 ISBN 7302169063

出版时间:2008-3

 $(200803)$ 

页数:248

PDF

更多资源请访问:http://www.tushu007.com

### $<<$  MATLAB  $>>$

# $\cdots$  MATLAB MATLAB

#### $\blacksquare$  . The MATLAB  $\blacksquare$

- 1 MATLAB
- 2 MATLAB
- $3$
- $4$
- $5$
- 第6章以图像编码、图像理解、图像GUI程序设计为主题介绍一些复杂的图像程序设计。

### $<<$  MATLAB  $>>$

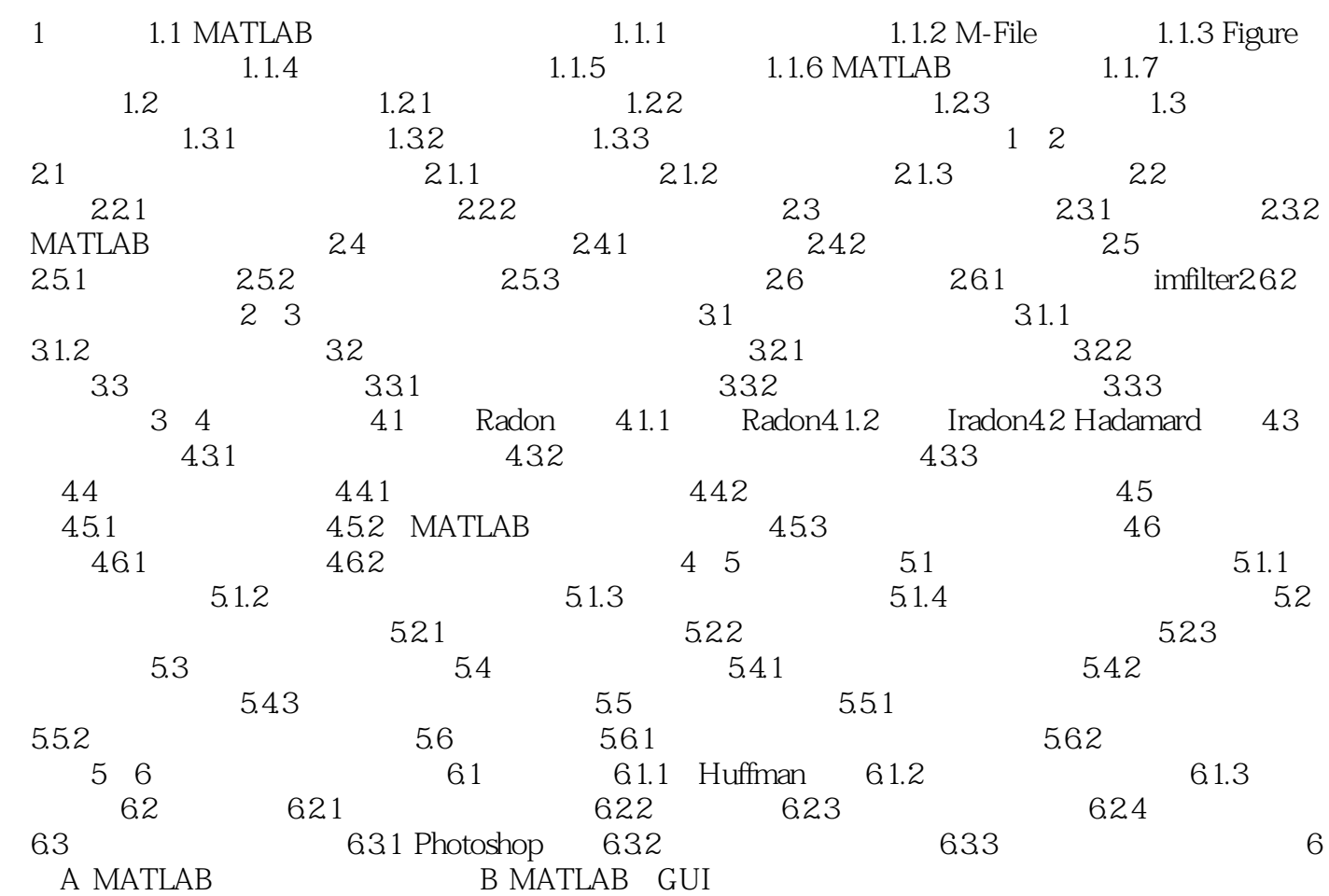

## $<<\qquad \text{MATLAB} \qquad \qquad \text{>>}$

 $\sim$  2  $\sim$  1

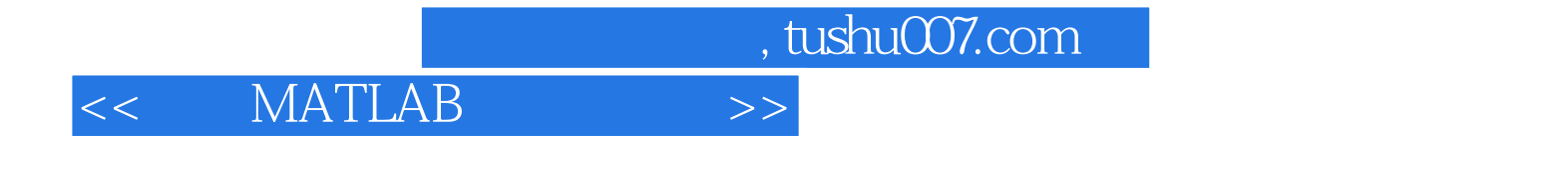

《高等院校信息技术规划教材·基于MATLAB的图像处理》既可作为计算机科学与技术专业、自动化

**MATLAB** 

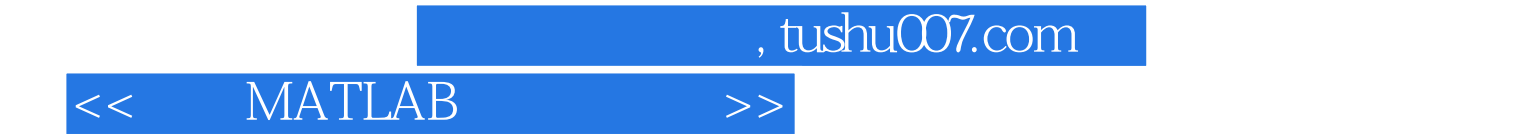

本站所提供下载的PDF图书仅提供预览和简介,请支持正版图书。

更多资源请访问:http://www.tushu007.com